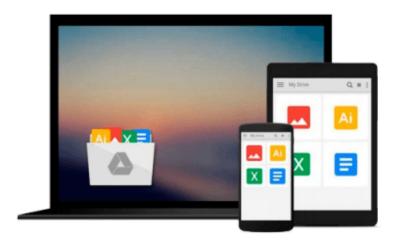

# Go Pro Camera: Video editing for Beginners: How to Edit Video in Final Cut Pro and Adobe Premiere Pro Step by Step

Vlad Gemstone

Download now

<u>Click here</u> if your download doesn"t start automatically

## Go Pro Camera: Video editing for Beginners: How to Edit Video in Final Cut Pro and Adobe Premiere Pro Step by Step

Vlad Gemstone

### Go Pro Camera: Video editing for Beginners: How to Edit Video in Final Cut Pro and Adobe **Premiere Pro Step by Step Vlad Gemstone**

If you notice you are uncomfortable or are not satisfied with some video editing functions in the standard GoPro camera software, then you are on your way to the development of other programs outlined in this book. The features work in two widely used video editors and there are screenshots for a better understanding of the way various functions work. Also considered one of the most interesting features timelapsing camera. These two video editing software are the top editing tools out there in the market and the basics that this book covers will definitely make it really easy for you to edit or polish your GoPro videos on your own without having to spend some real cash on editing professionals. The book is useful to any novice users of GoPro cameras, especially for travelers.

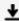

**Download** Go Pro Camera: Video editing for Beginners: How to ...pdf

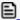

Read Online Go Pro Camera: Video editing for Beginners: How ...pdf

Download and Read Free Online Go Pro Camera: Video editing for Beginners: How to Edit Video in Final Cut Pro and Adobe Premiere Pro Step by Step Vlad Gemstone

#### From reader reviews:

#### **Gayle Meek:**

As people who live in often the modest era should be update about what going on or facts even knowledge to make these keep up with the era and that is always change and move forward. Some of you maybe may update themselves by examining books. It is a good choice in your case but the problems coming to a person is you don't know which you should start with. This Go Pro Camera: Video editing for Beginners: How to Edit Video in Final Cut Pro and Adobe Premiere Pro Step by Step is our recommendation to make you keep up with the world. Why, because this book serves what you want and need in this era.

#### John Jeanbaptiste:

Reading can called brain hangout, why? Because if you are reading a book especially book entitled Go Pro Camera: Video editing for Beginners: How to Edit Video in Final Cut Pro and Adobe Premiere Pro Step by Step your head will drift away trough every dimension, wandering in every aspect that maybe not known for but surely can be your mind friends. Imaging every word written in a guide then become one application form conclusion and explanation that maybe you never get previous to. The Go Pro Camera: Video editing for Beginners: How to Edit Video in Final Cut Pro and Adobe Premiere Pro Step by Step giving you an additional experience more than blown away your brain but also giving you useful info for your better life on this era. So now let us teach you the relaxing pattern here is your body and mind is going to be pleased when you are finished examining it, like winning a. Do you want to try this extraordinary paying spare time activity?

#### **Ann McLemore:**

Don't be worry in case you are afraid that this book will probably filled the space in your house, you could have it in e-book means, more simple and reachable. This specific Go Pro Camera: Video editing for Beginners: How to Edit Video in Final Cut Pro and Adobe Premiere Pro Step by Step can give you a lot of friends because by you investigating this one book you have point that they don't and make you actually more like an interesting person. This book can be one of one step for you to get success. This book offer you information that maybe your friend doesn't learn, by knowing more than various other make you to be great folks. So , why hesitate? Let's have Go Pro Camera: Video editing for Beginners: How to Edit Video in Final Cut Pro and Adobe Premiere Pro Step by Step.

#### **Ivan Dinkel:**

Do you like reading a guide? Confuse to looking for your selected book? Or your book had been rare? Why so many problem for the book? But almost any people feel that they enjoy to get reading. Some people likes reading, not only science book but novel and Go Pro Camera: Video editing for Beginners: How to Edit Video in Final Cut Pro and Adobe Premiere Pro Step by Step or perhaps others sources were given knowledge for you. After you know how the truly great a book, you feel wish to read more and more.

Science guide was created for teacher or students especially. Those textbooks are helping them to bring their knowledge. In other case, beside science guide, any other book likes Go Pro Camera: Video editing for Beginners: How to Edit Video in Final Cut Pro and Adobe Premiere Pro Step by Step to make your spare time considerably more colorful. Many types of book like this.

Download and Read Online Go Pro Camera: Video editing for Beginners: How to Edit Video in Final Cut Pro and Adobe Premiere Pro Step by Step Vlad Gemstone #I5BUQV8DLN0

# Read Go Pro Camera: Video editing for Beginners: How to Edit Video in Final Cut Pro and Adobe Premiere Pro Step by Step by Vlad Gemstone for online ebook

Go Pro Camera: Video editing for Beginners: How to Edit Video in Final Cut Pro and Adobe Premiere Pro Step by Step by Vlad Gemstone Free PDF d0wnl0ad, audio books, books to read, good books to read, cheap books, good books, online books, books online, book reviews epub, read books online, books to read online, online library, greatbooks to read, PDF best books to read, top books to read Go Pro Camera: Video editing for Beginners: How to Edit Video in Final Cut Pro and Adobe Premiere Pro Step by Step by Vlad Gemstone books to read online.

### Online Go Pro Camera: Video editing for Beginners: How to Edit Video in Final Cut Pro and Adobe Premiere Pro Step by Step by Vlad Gemstone ebook PDF download

Go Pro Camera: Video editing for Beginners: How to Edit Video in Final Cut Pro and Adobe Premiere Pro Step by Step by Vlad Gemstone Doc

Go Pro Camera: Video editing for Beginners: How to Edit Video in Final Cut Pro and Adobe Premiere Pro Step by Step by Vlad Gemstone Mobipocket

Go Pro Camera: Video editing for Beginners: How to Edit Video in Final Cut Pro and Adobe Premiere Pro Step by Step by Vlad Gemstone EPub